### Vinay Kulkarni

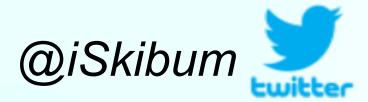

**Extending libbpf for Kubernetes** 

# Agenda

- eBPF to Proactively Do Stuff
  - Use Cases
- Problem at Hand ...
- ... How eBPF Came to the Rescue
- Pain Points
- Potential Solution
- Summary & Discussion

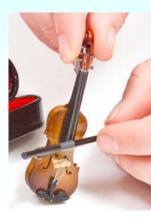

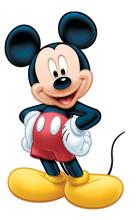

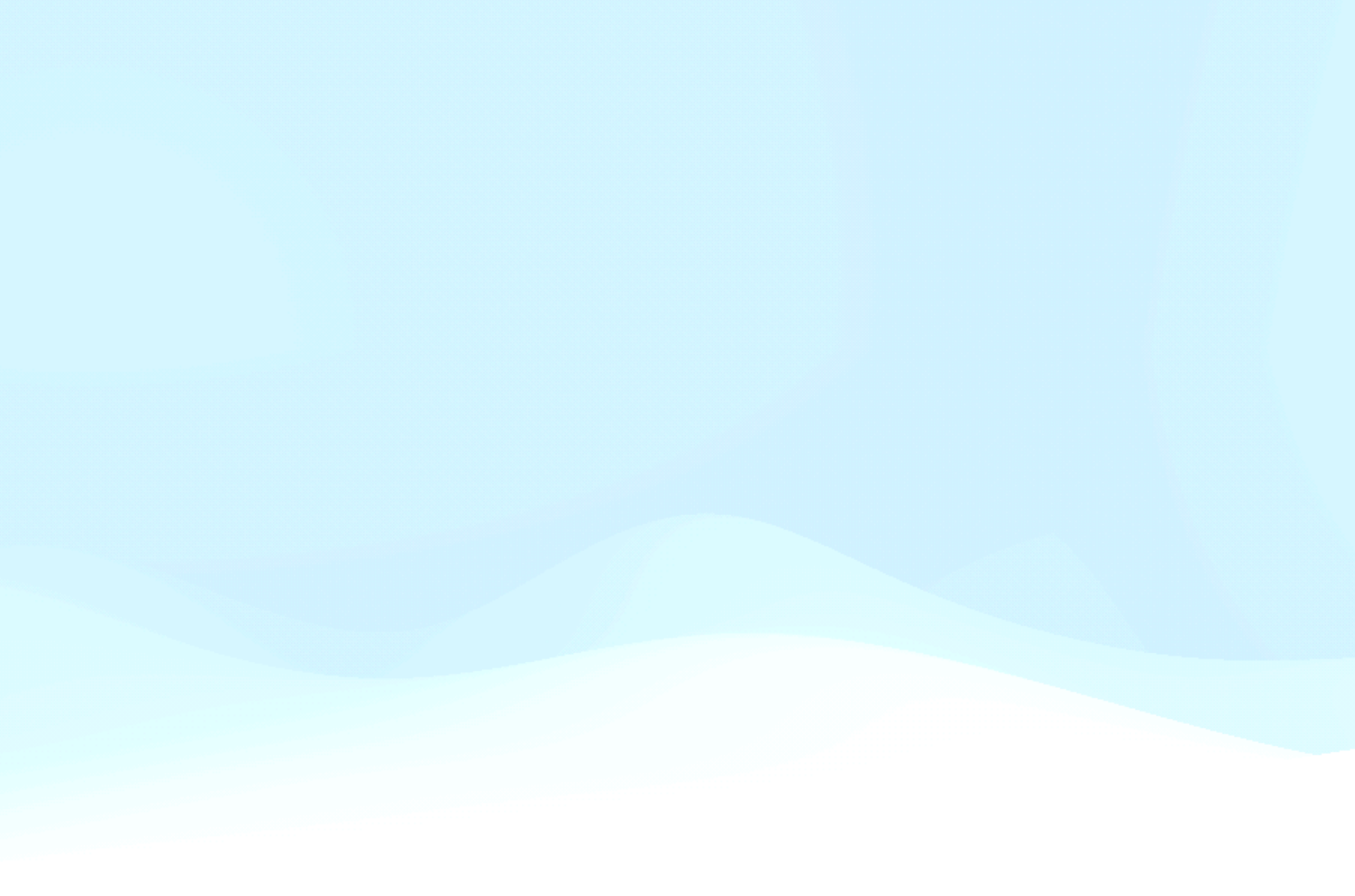

## eBPF + Proactive: Use Cases

- Cloud-based Development Environment
  - Developers / dev teams write code with local IDE
  - Build code or run a battery of tests is Kubernetes pods
  - <u>Need</u>: Resize up build/test pod quickly
- Containerized Java application with high startup CPU requirements
  - Running time CPU usage is 1/10th the startup time CPU needs
    - Allocating too little CPU -> long startup time
    - Allocating startup requirements -> underutilized cluster
    - <u>Need</u>: Resize down pod quickly after startup
- eBPF network stats program attachment to pod veth

### **Cloud-based Development Environment**

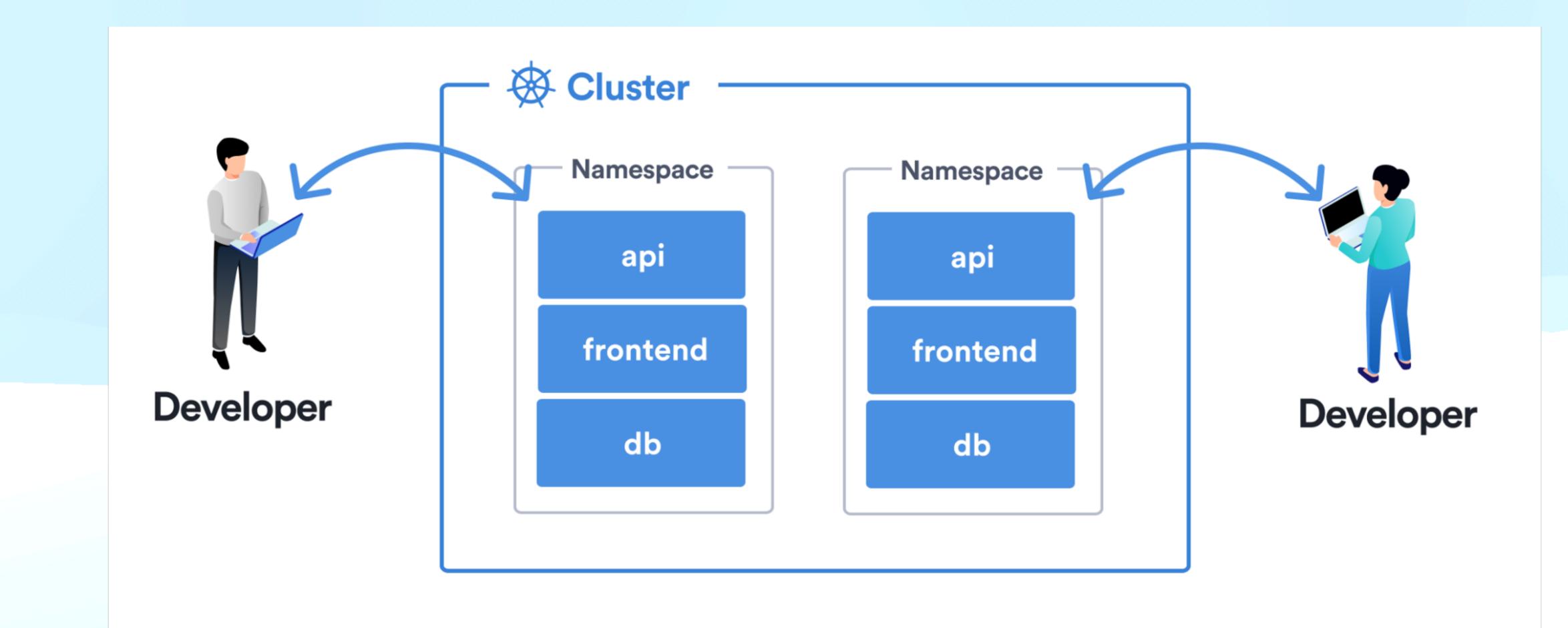

- Write code locally -> rsync -> build or run tests in K8s pod
- <u>https://kccncna2022.sched.com/event/182HU</u>

### Problem is ...

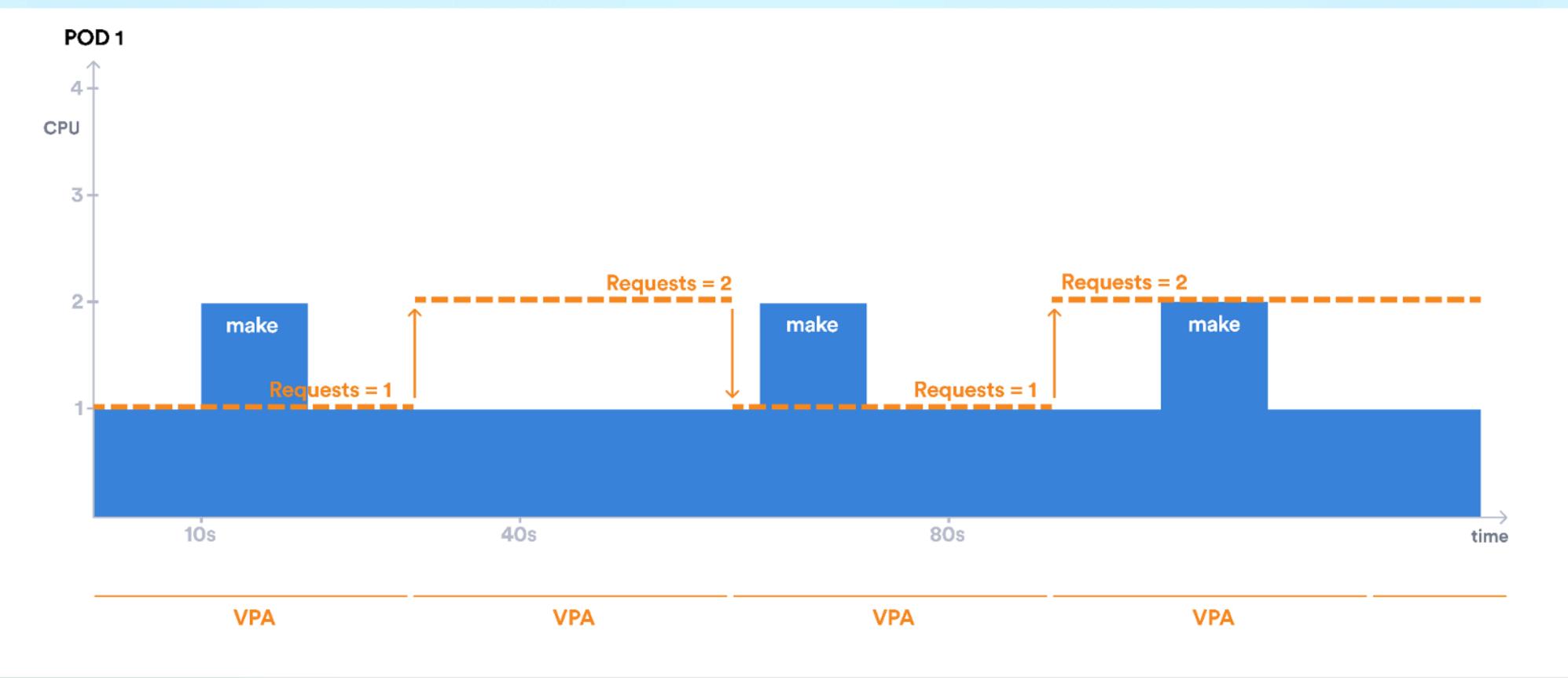

- Vertical Pod Autoscaler can resize pod resources on seeing increased usage
  - Reactive may not be good enough!

• Kubernetes v1.27 enables in-place restart-free resize of pod resources (CPU, memory)

### Ideally ...

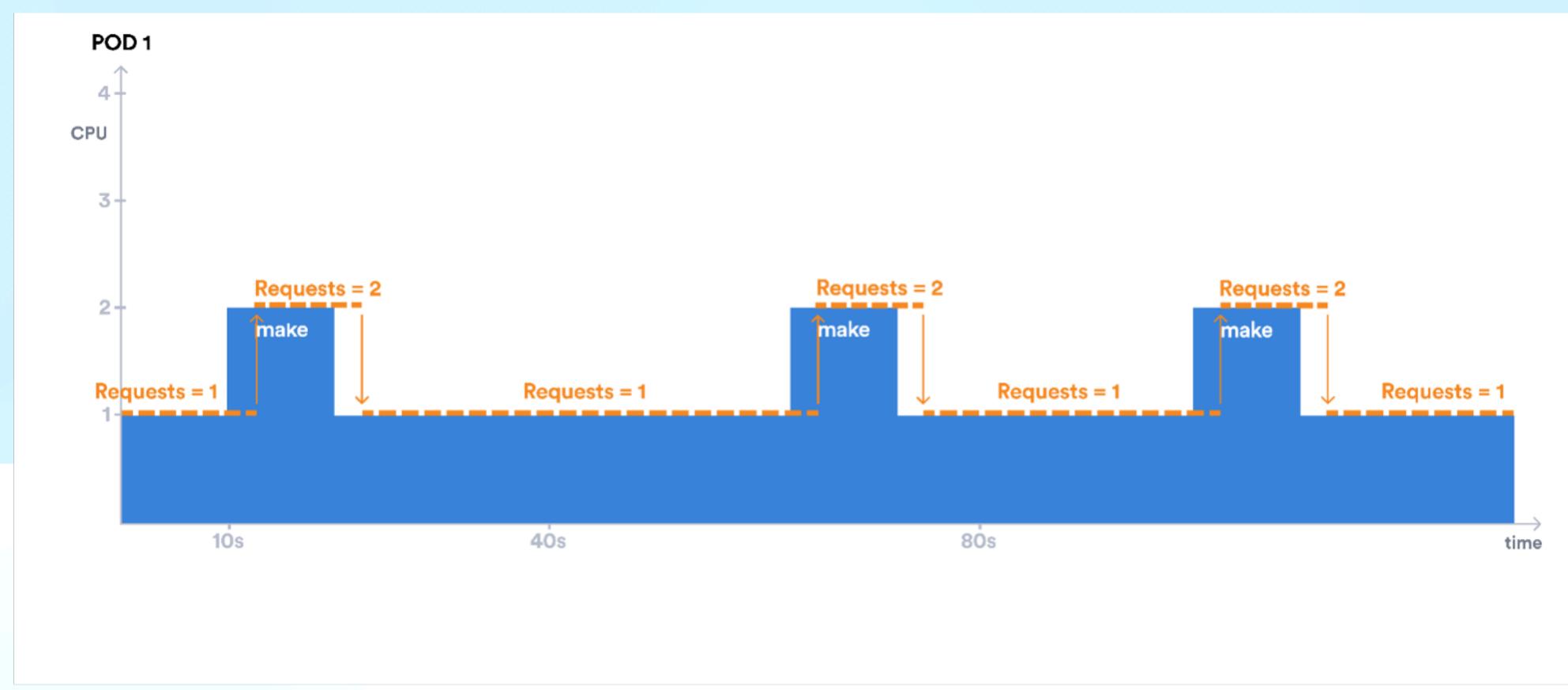

- Pod resources are resized before it becomes a problem
  - Proactive

# eBPF makes it possible!

1

|    |                                                  |          | n possorp         |
|----|--------------------------------------------------|----------|-------------------|
|    |                                                  | 2        | #                 |
|    |                                                  | 3        | #                 |
| 1  | apiVersion: v1                                   | 4        | import os         |
| 2  | kind: Pod                                        | 5        | from bcc i        |
|    |                                                  |          |                   |
| 3  | metadata:                                        | 7        | $\sim$ POD_SNOOP_ |
| 4  | name: kube-build-pod                             | 8        | char t            |
| 5  | spec:                                            | 9        | bpf_ge            |
| 6  | containers:                                      | 10       | bpf_tr            |
| -  |                                                  | 11       | return            |
| /  | <pre>– name: kube-build-ctr</pre>                | 12       | }"""              |
| 8  | <pre>image: skiibum/kube-build-arm64:v1.25</pre> | 13       | bpf = BPF(        |
| 9  | <pre>imagePullPolicy: IfNotPresent</pre>         | 14       | and the Trans     |
| 10 | <pre>command: ["tail", "-f", "/dev/null"]</pre>  |          | ✓ while True      |
|    |                                                  | 16<br>17 |                   |
| 11 | resources:                                       |          | √ (t              |
| 12 | limits:                                          | 18<br>19 |                   |
| 13 | cpu: "5"                                         |          | ~                 |
| 14 | (memory: "50Mi")                                 | 21       |                   |
|    |                                                  | 22       |                   |
| 15 | requests:                                        | 23       |                   |
| 16 | cpu: "4"                                         | 24       |                   |
| 17 | (memory: "50Mi")                                 | 25       |                   |
|    |                                                  | 26       |                   |
|    |                                                  | 27       | except            |
|    |                                                  | 28       |                   |

action = (command == 'make') ? resize pod : have a beer ;)

```
# podsnoop.py: Prototype eBPF program that snoops on pod exec activity
                       requires linux-headers, bpfcc-tools, kubectl
                       To run: sudo python3 podsnoop.py
                c import BPF
               DOP_eBPF_CODE = r"""TRACEPOINT_PROBE(syscalls, sys_enter_execve)
               ar task_cmd[32];
                _get_current_comm(&task_cmd, sizeof(task_cmd));
               f_trace_printk("Launching program: %s\n", task_cmd);
               turn 0;
               3PF(text = POD_SNOOP_eBPF_CODE)
                rue:
                 (task, pid, cpu, flags, ts, msg) = bpf.trace_fields()
                if str.__contains__(msg.decode("utf-8"), "make"):
                    pod_name = os.popen("nsenter -t %s -u hostname 2>/dev/null" % pid).read().strip()
                    if pod_name == "kube-build-pod":
                        patch_str = '{"spec":{"containers":[{
                                        "name":"kube-build-ctr",
                                        "resources":{"requests":{"memory":"5Gi"},"limits":{"memory":"5Gi"}}
                                    }]}}'
                        patch_cmd = "kubectl patch pod %s --patch '%s' > /dev/null" % (pod_name, patch_str)
                        os.system(patch_cmd)
                cept ValueError:
28 continue
```

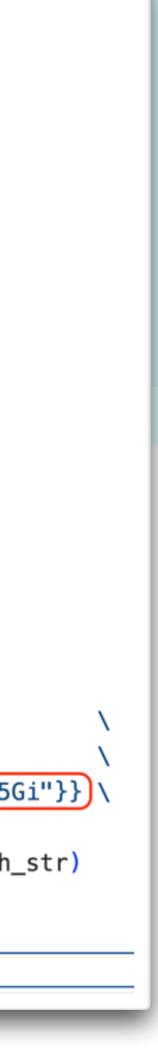

# Some Rough Edges

Ugly demo code: https://github.com/vinaykul/ebpf-playground/tree/main/ebpf-pod-resize-libbpf-rs-CO-RE

```
fn create_resize_bpf_map_entry(cid: String, cmd: String, rc_map: &mut Map) -> Result<()> {
    let cg_path;
    let splt = cid.split("//");
    let vec: Vec<&str> = splt.collect();
    let dir_name = vec[1];
    let mut find_dir = Command::new("find");
    find_dir.arg("/sys/fs/cgroup/unified/kubepods").arg("-type").arg("d").arg("-name").arg(dir_name);
    let cg_path_out = find_dir.output().expect("failed to execute process");
    if cg_path_out.stdout.len() == 0 {
       let mut find_dir_cgv1 = Command::new("find");
       find_dir_cgv1.arg("/sys/fs/cgroup/kubepods").arg("-type").arg("d").arg("-name").arg(dir_name);
       let cg_path_out_v1 = find_dir_cgv1.output().expect("failed to execute process");
        cg_path = String::from_utf8(cg_path_out_v1.stdout).unwrap();
    } else {
        cg_path = String::from_utf8(cg_path_out.stdout).unwrap();
    let mut ls_cgid = Command::new("ls");
    ls_cgid.arg("-ladi").arg(cg_path.trim());
    let ls_cgid_out = ls_cgid.output().expect("failed to execute process");
    let ls_cg_out = String::from_utf8(ls_cgid_out.stdout).unwrap();
    let cgsplt = ls_cg_out.split(" ");
    let veccg: Vec<&str> = cgsplt.collect();
    let cgroup_id = veccg[0];
    println!("DBG: cgroup_id: '{}' , cmd: '{}'', cgroup_id, cmd);
```

Hacky way to find containerID <> cgroup\_id mapping, isn't it?

# Some Rough Edges

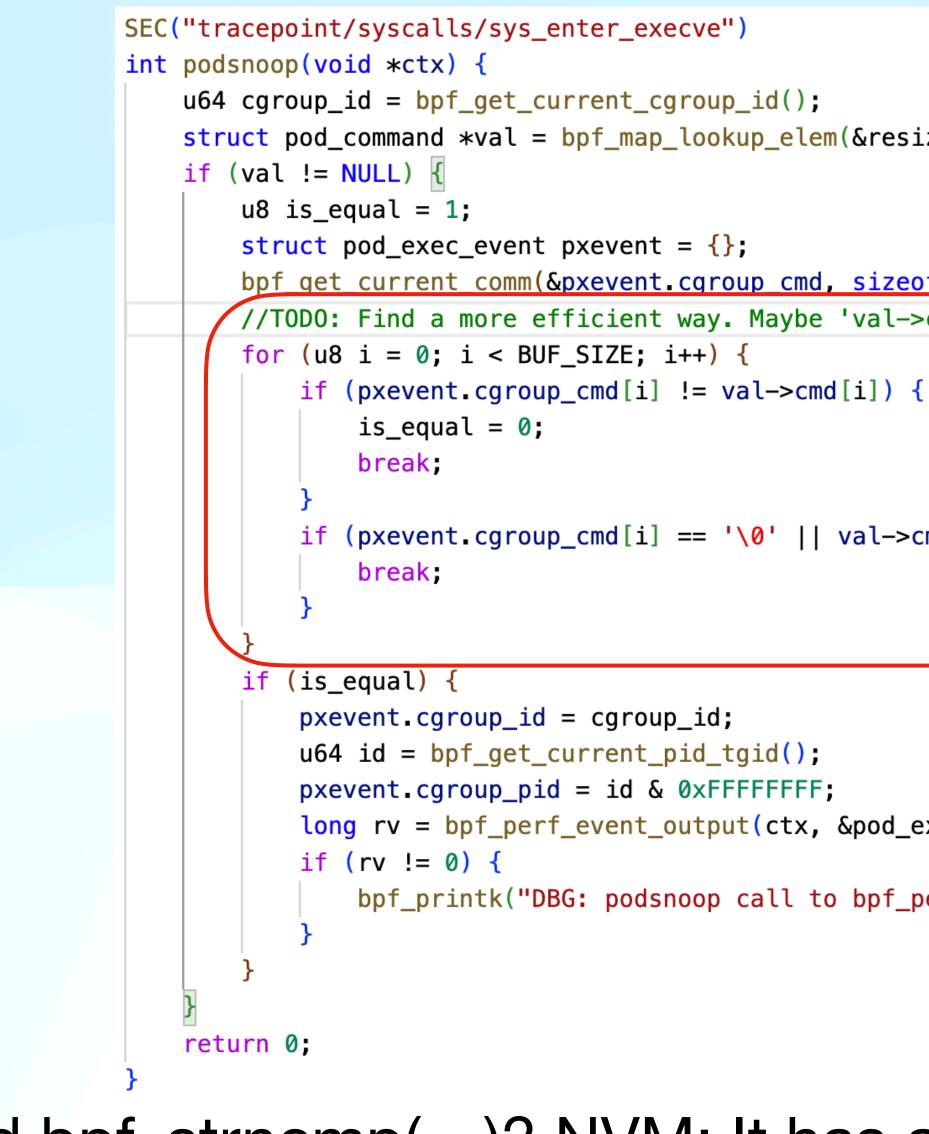

```
struct pod_command *val = bpf_map_lookup_elem(&resize_containers_map, &cgroup_id);
    bpf_get_current_comm(&pxevent.cgroup_cmd, sizeof(pxevent.cgroup_cmd));
    //TODO: Find a more efficient way. Maybe 'val->cmd' should be u64 hash
        if (pxevent.cgroup_cmd[i] == \langle 0' | | val - cmd[i] == \langle 0' \rangle {
        long rv = bpf_perf_event_output(ctx, &pod_exec_events, BPF_F_CURRENT_CPU, &pxe
```

bpf\_printk("DBG: podsnoop call to bpf\_perf\_event\_output failed. ErrCode: %

Maybe add bpf\_strncmp(...)? NVM: It has already been added in libbpf

## **Potential libbpf Extensions**

- Add: u64 bpf get\_container\_cgroup\_id(const char \*container\_id)
  - How: Scan /sys/fs/cgroup for container id (For cgroups v1, look under / sys/fs/cgroup/cpu)
    - If found, return its i-node number
    - If not, return 0
- - How: Native version of `find /sys/fs/cgroup -inum <cgroup id>
- Add: int bpf strncmp(const char \*s1, const char \*s2, register size t n)

• Add: int bpf\_get\_cgroup\_id\_container(u64 cgroup\_id, const char \*container\_id)

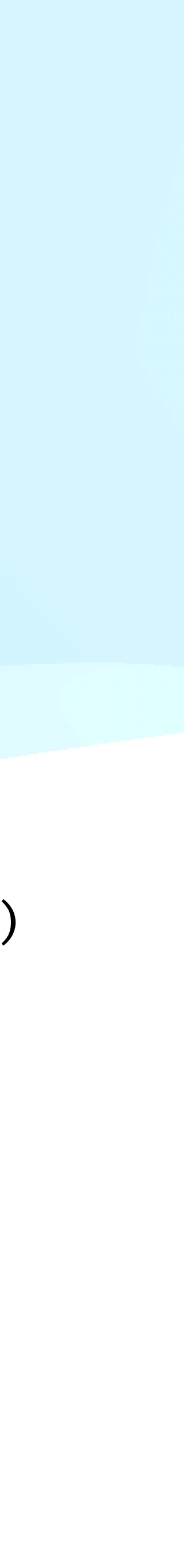

### Summary + Discussion + Q&A

- At least two use cases that could leverage simplified cgroup\_id <> container\_id helper.
- Is this the right way to do it?
  - If not, any alternative suggestions?

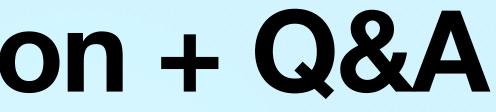